# **Loops**

## **CS 1111 Introduction to Programming Spring 2019**

[*The Coder's Apprentice*, §7]

## **Walking and Shaking – if**

Given a list of Python experts in this room Upsorn-bot wants to shake hands the Python experts who wear glasses

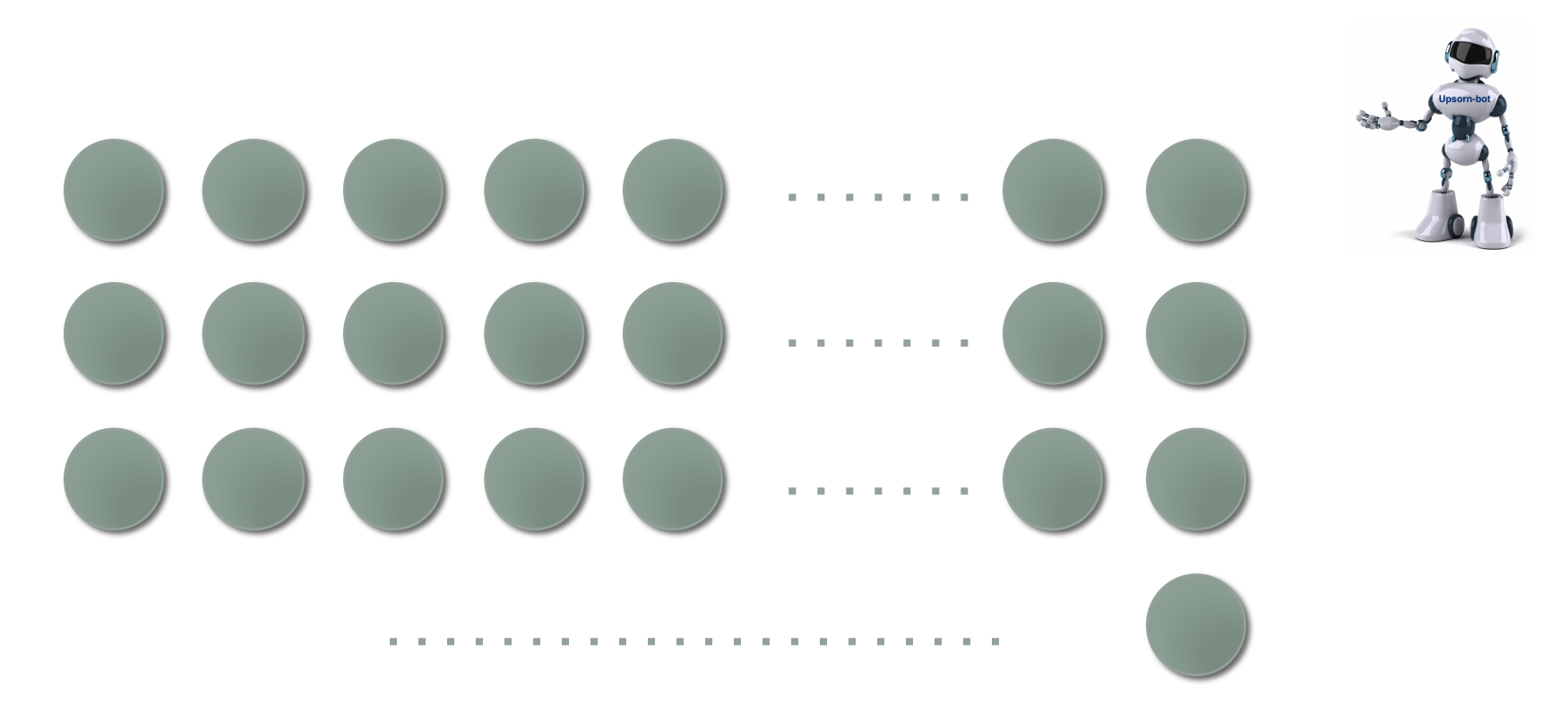

#### **"Repeated" Process – if**

#### **Walking and shaking**

Given a list of Python experts in this room

Write code that print **"shake"** if an expert wears glasses and print **"no"** if an expert does not wear glasses

**100 experts = 100 if-else blocks ??** 

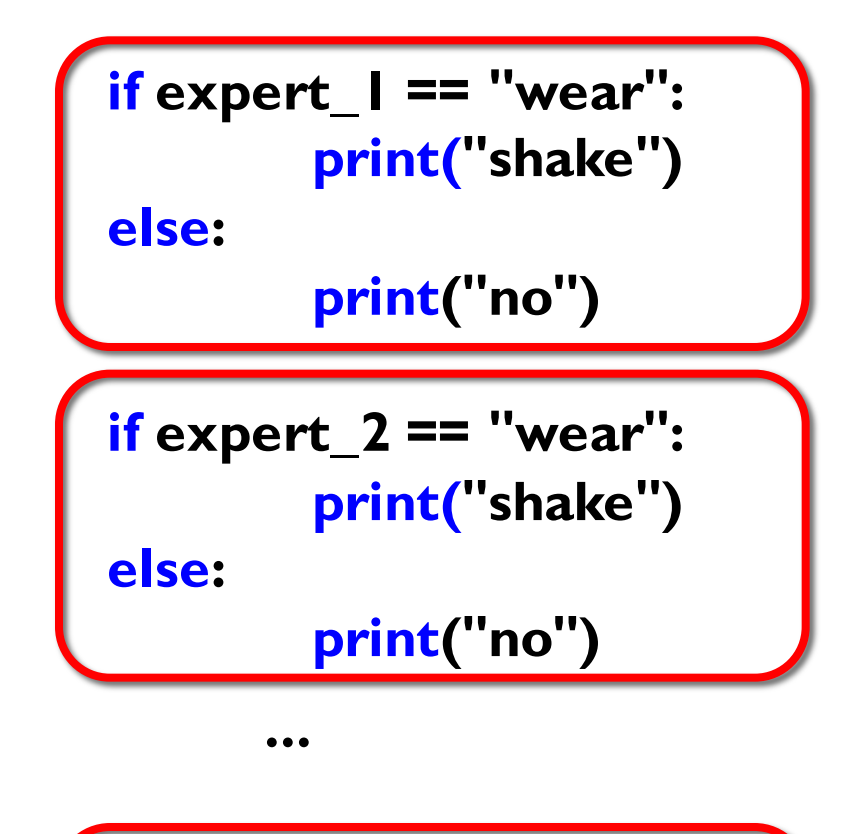

$$
\begin{pmatrix}\n \text{if expert\_n == "wear":} \\
\text{print("shake")} \\
\text{else:} \\
\text{print("no")}\n \end{pmatrix}
$$

## **Looping**

#### • What is looping?

- The process of doing something in the same order again and again
- Why do we do looping?
	- To automated some repeated processes
	- To shorten the code, less time/effort, less chance of errors
	- To make code more readable and maintainable
	- To save memory as few instances are created
- When should we do looping?
	- How do we write loops?

### **Loops in Python**

- **while** loop a condition-controlled loop
- **for** loop using the **in** operator with a list Today's focus
- **for** loop using the **range** operator a countcontrolled loop
- Nested loops

## **While Loop**

**while** <*condition>:*

<*statements>*

<*handler>* to break the condition such that the loop terminates

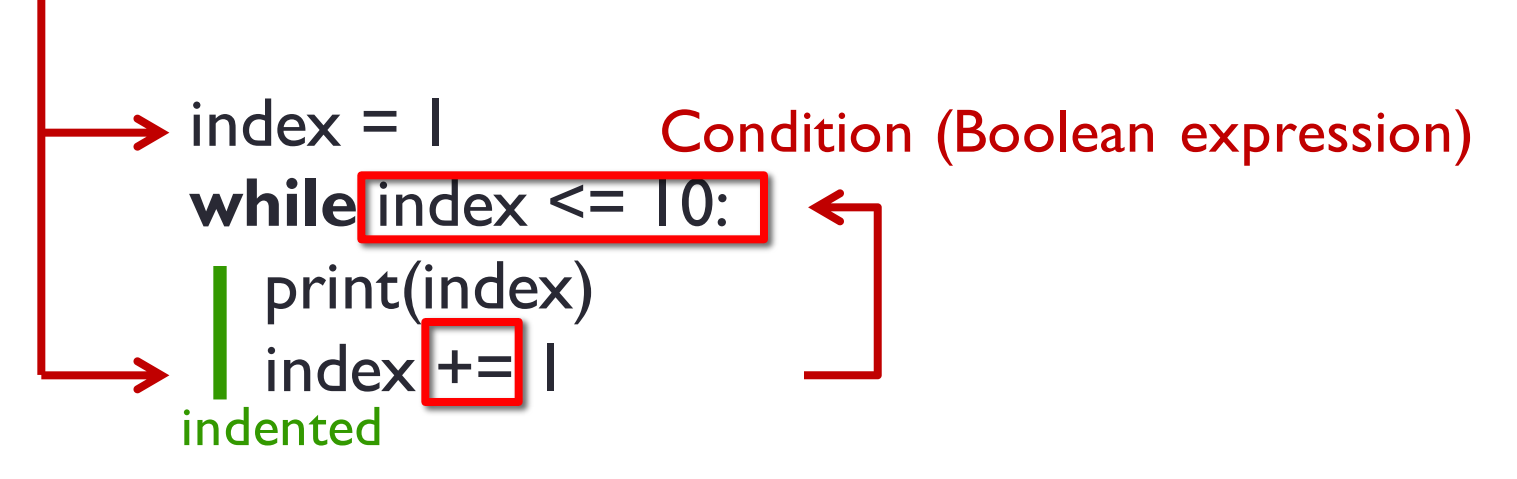

Try: tracing through code with http://www.pythontutor.com/visualize.html#mode=edit

Write a program, using a while loop, that prints the numbers 1, 2, 3, ..., 10

Write a program, using a while loop, that prints the numbers 10, 8, 6, 4, 2 (exactly this order)

## **While Loop (2)**

**while** input("Do you want to continue  $(Y/N)$ ?") == "Y": print("let's continue")

done = "" **while** done != "quit": print("let's continue -- not done yet") done = input("Continue ? (type quit to quit) ")

Imagine you are writing a program to mimic the Simpson kids in the Simpsons' ride scenario

Write a program, using a while loop, that repeatedly asks **"Are we there yet?"** until the answer is **"yes"**  the program then prints **"Yay!!"**

## **While Loop (3)**

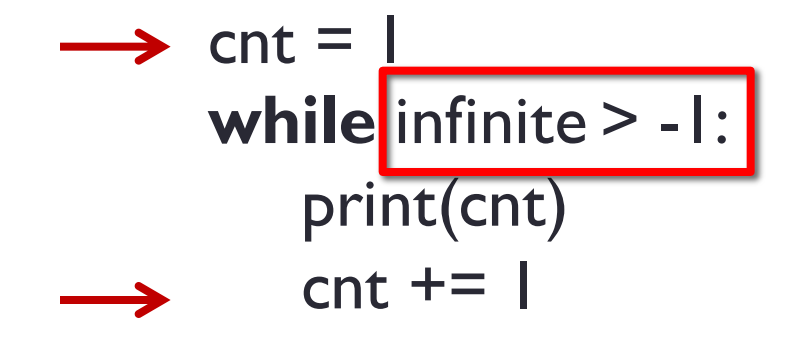

#### Variable not found !!

## **While Loop (4)**

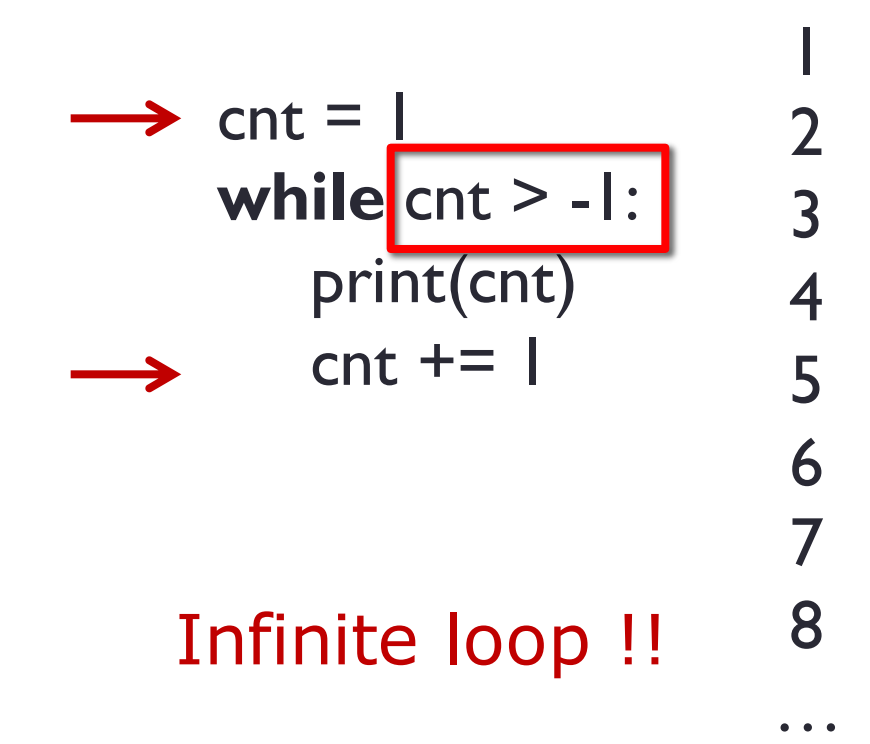

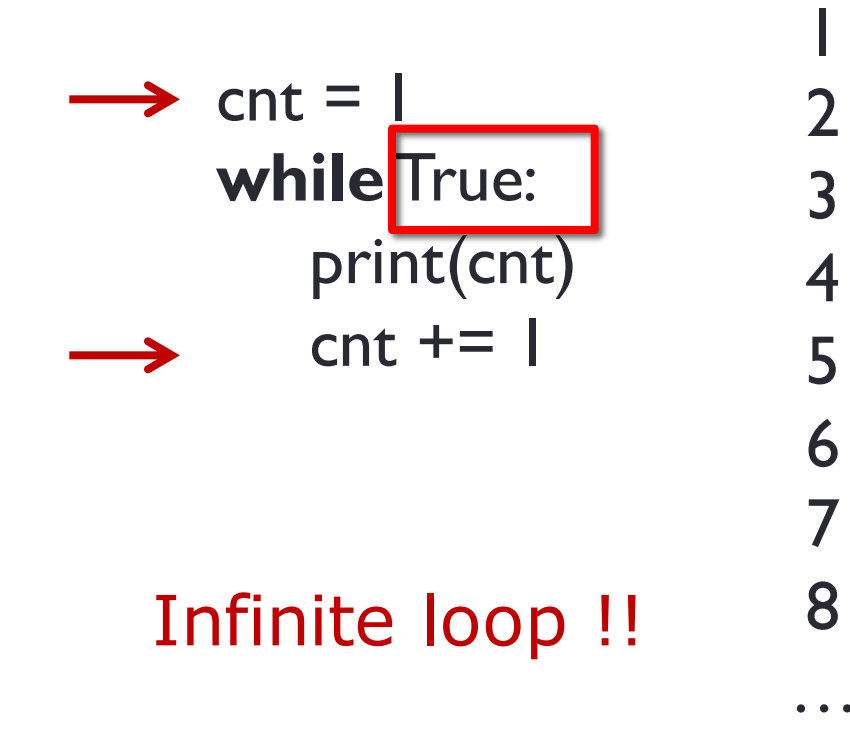

## **While Loop (5)**

$$
list_of_colors = ['green", "blue", "red", "yellow"]
$$

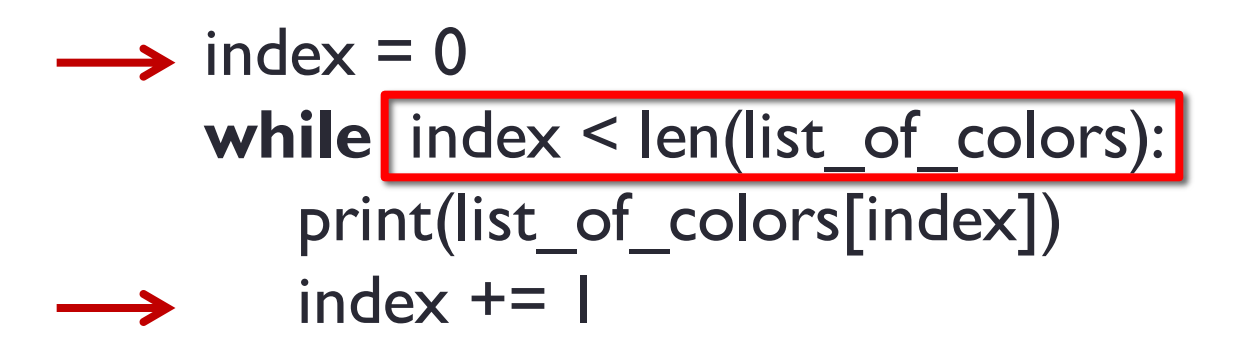

### **Back to Walking and Shaking**

Given a list of Python experts in this room Upsorn-bot wants to shake hands the Python experts who wear glasses

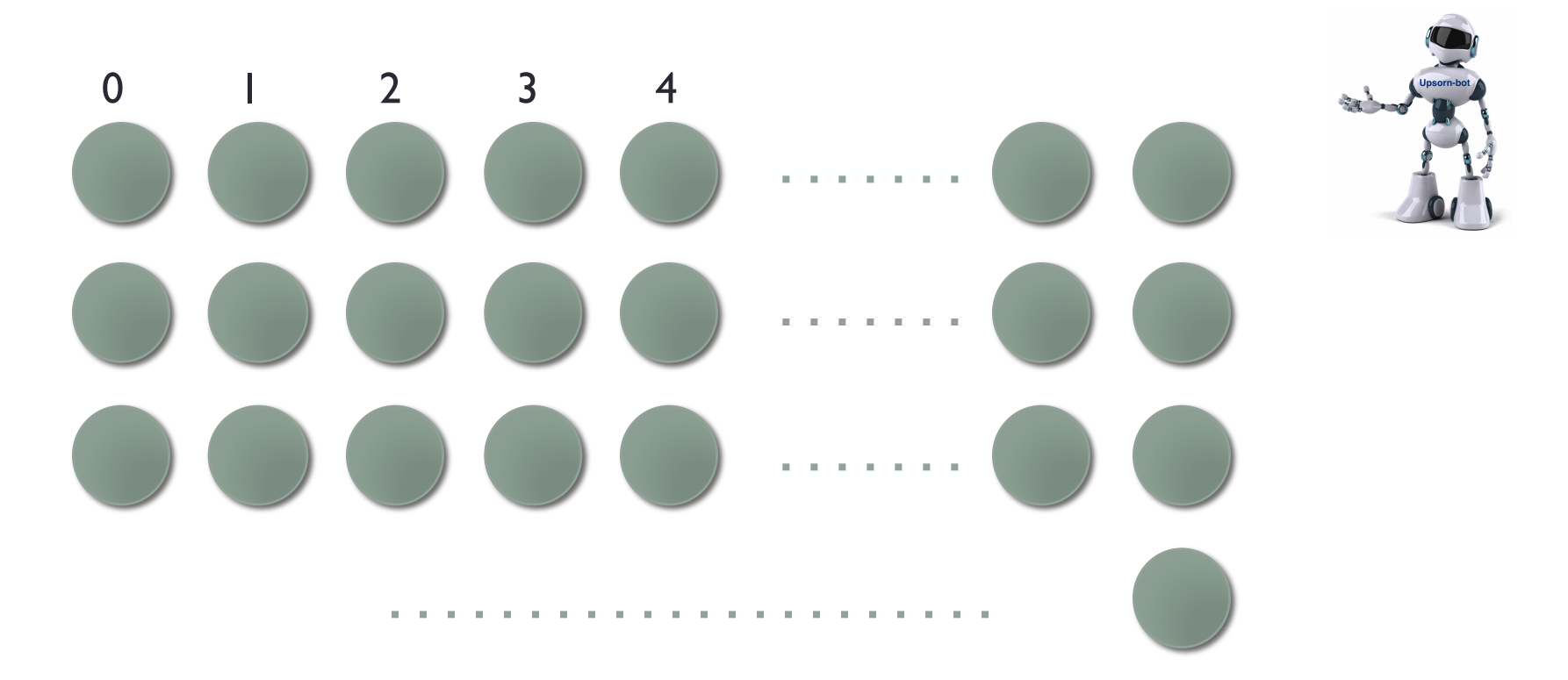

#### **"Repeated" Process – while loop**

#### **Walking and shaking**

Given a list of Python experts in this room

Write code that

print **"shake"** if an expert wears glasses and

print **"no"** if an expert does not wear glasses

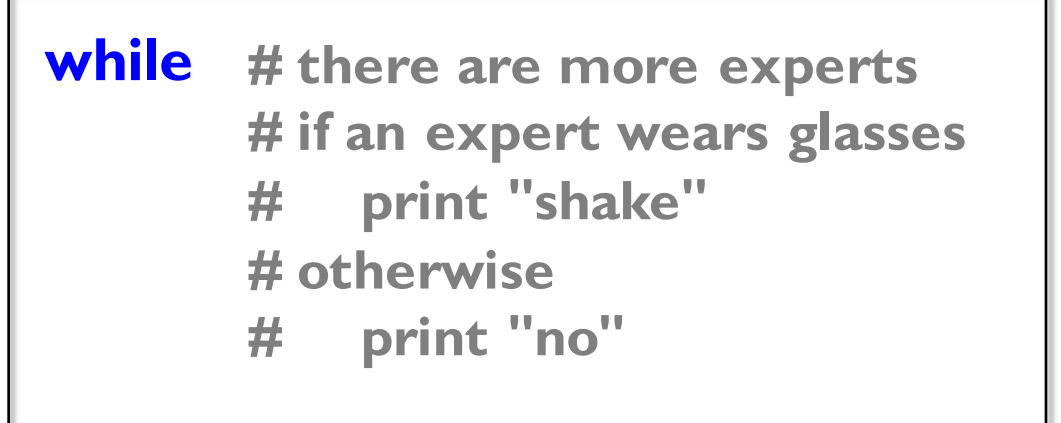

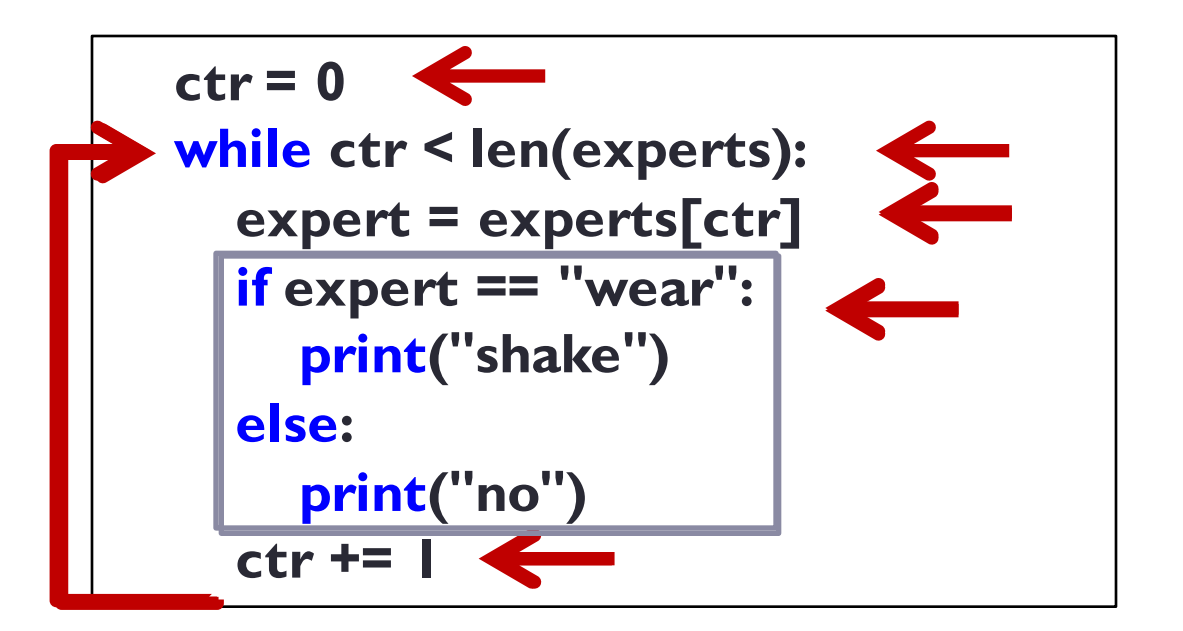

**experts = ["wear", "no", "no", "wear", "wear", "no"]**

## **Common mistake: infinite loop**

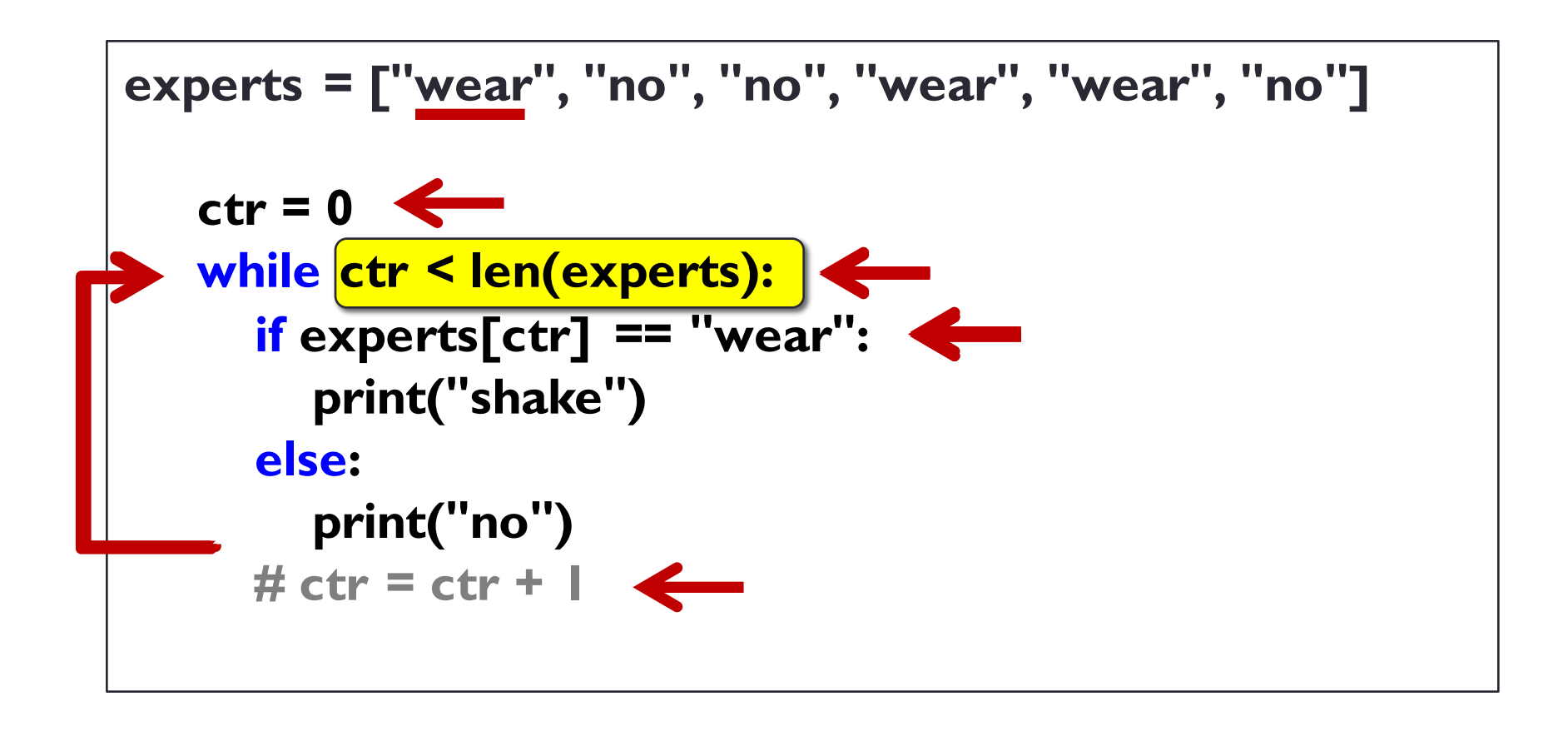

shake shake shake shake

#### **Common mistake: index out of range**

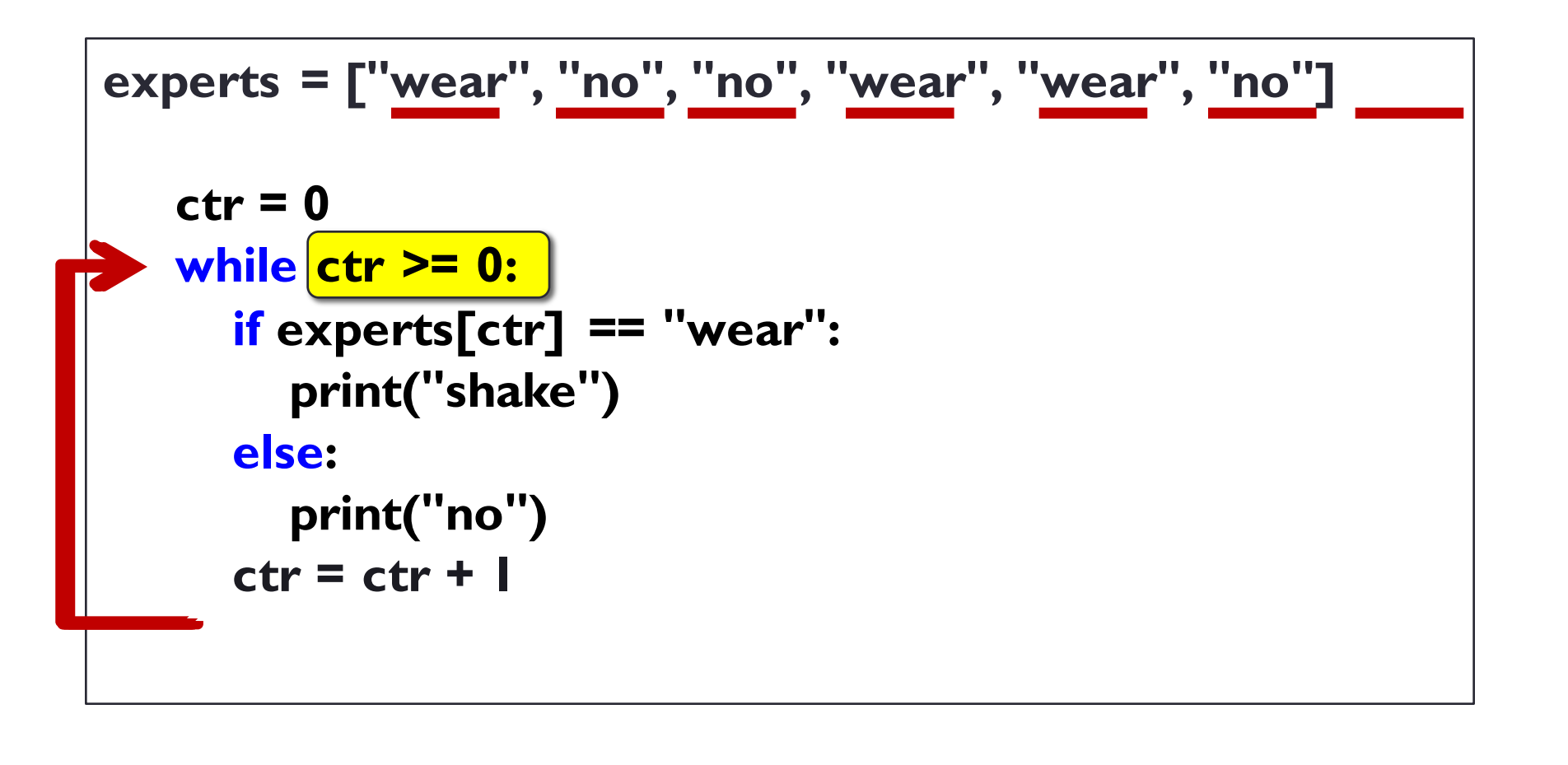

shake no no shake shake no Index out of range

Write a function, using a **while** loop, that takes a list of animals and a list of sounds.

Use the given animals and sounds and print the "**Old MacDonald had a farm**" song

You may assume that the sizes of both lists are the same (that is, the number of animals and sounds given are the same)

## **For Loop (using in operator)**

**for** *<iterate\_var>* **in** *<collection>:*

<*statements>*

animals  $=$   $\lceil \cdot \cdot \cdot \rceil$   $\lfloor \cdot \rfloor$ **for** animal **in** animals: print('Current animal :', animal)

**for** letter **in 'Python'**: print('Current Letter :', letter)

#### **Example: for Loop (using in operator)**

#### **Walking and shaking**

Given a list of Python experts in this room

Write code that print **"shake"** if an expert wears glasses and

print **"no"** if an expert does not wear glasses

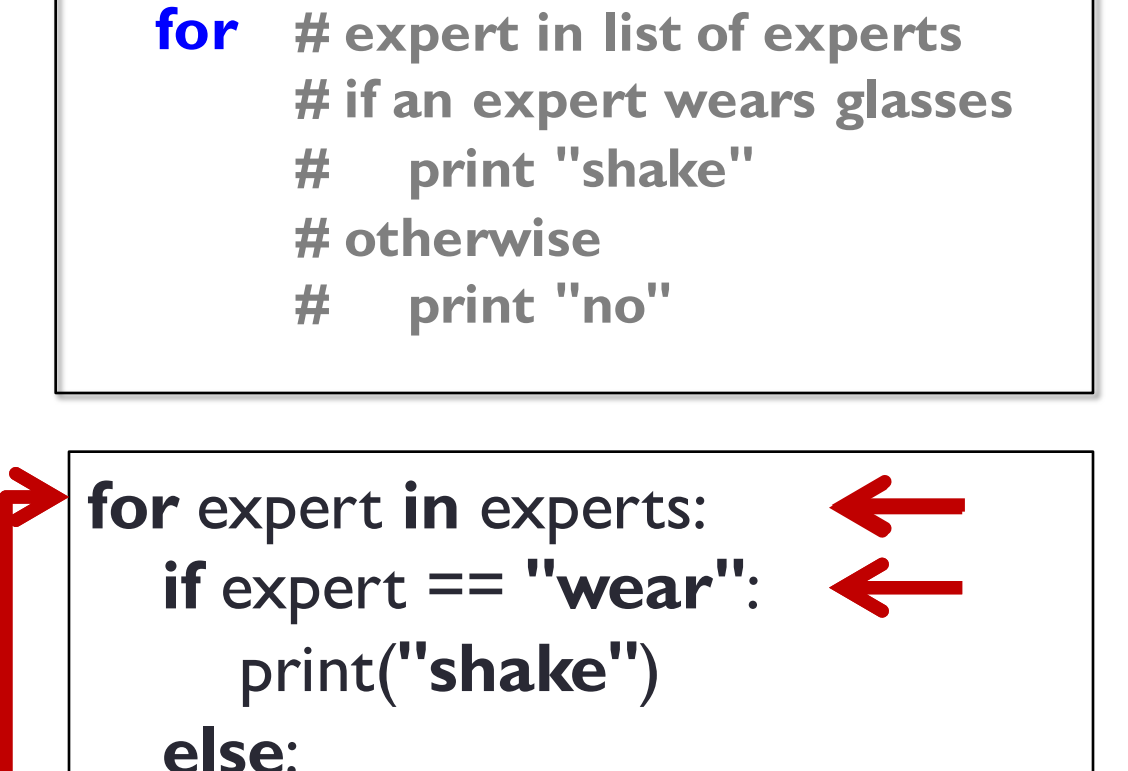

print(**"no"**)

$$
experts = ['wear", "no", "no", "wear", "wear", "no"]
$$

Write a function, using a **for** loop, that takes a list of what-to-do.

Use the given what-to-do and print the "**If you're happy and you know it**" song